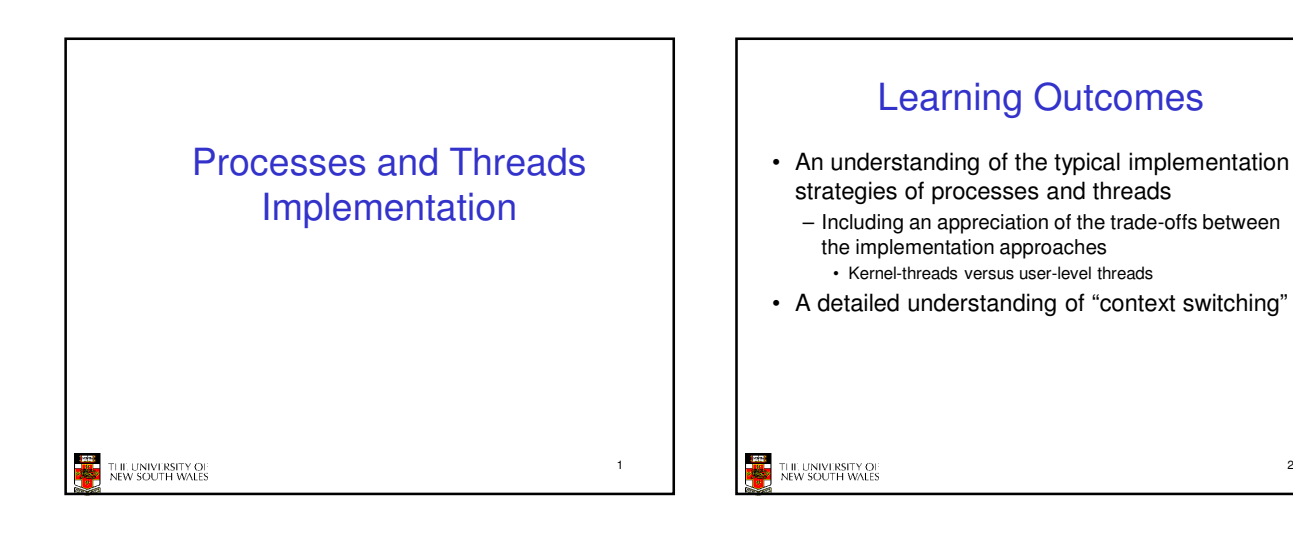

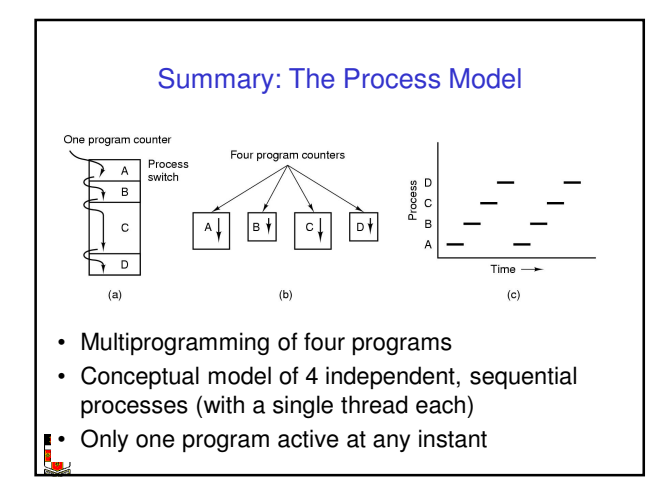

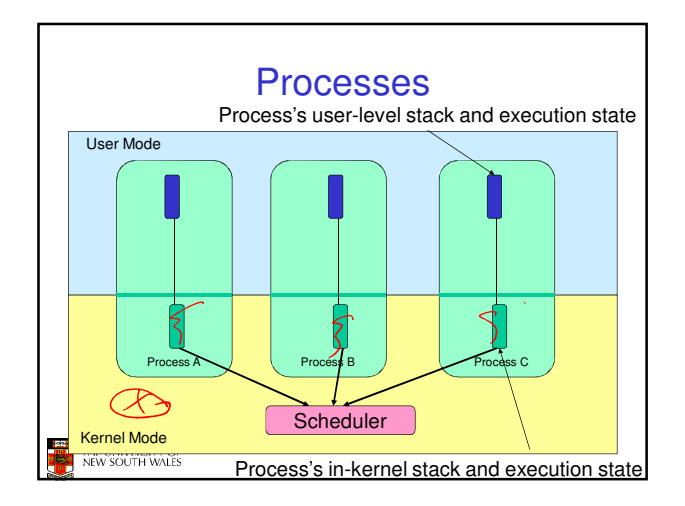

2

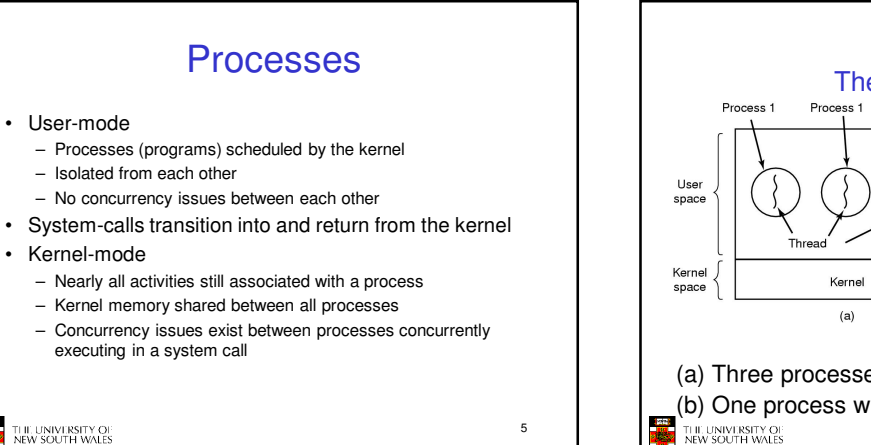

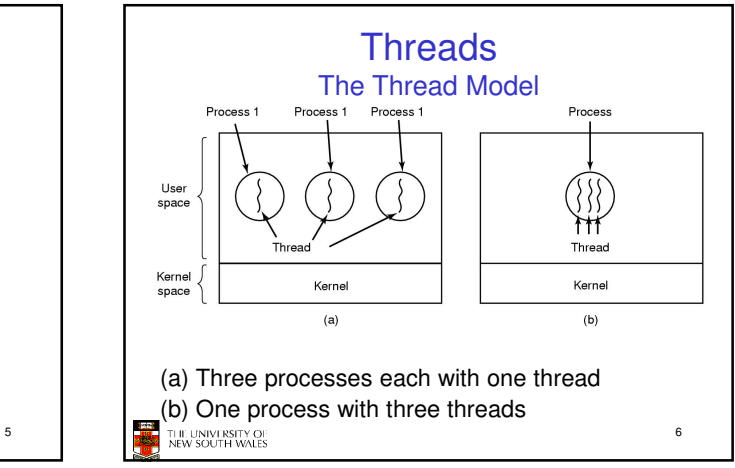

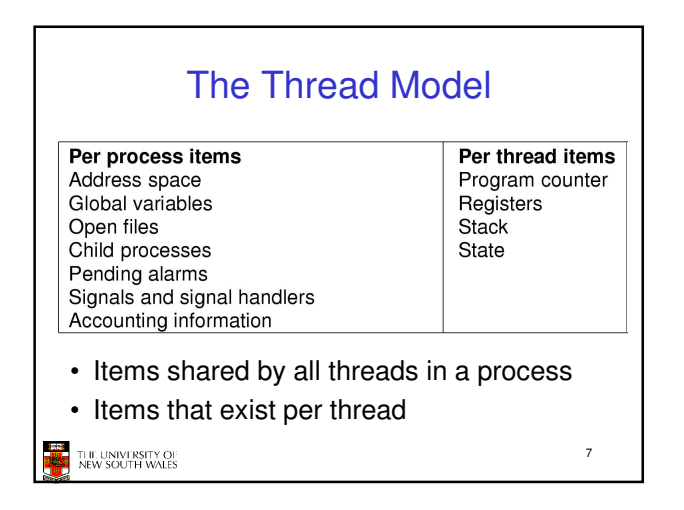

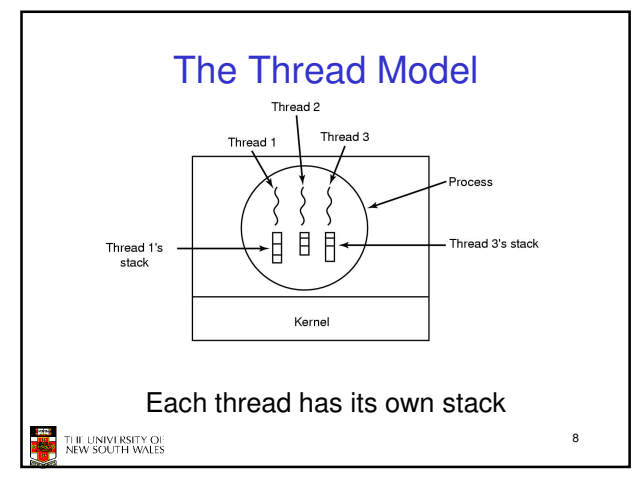

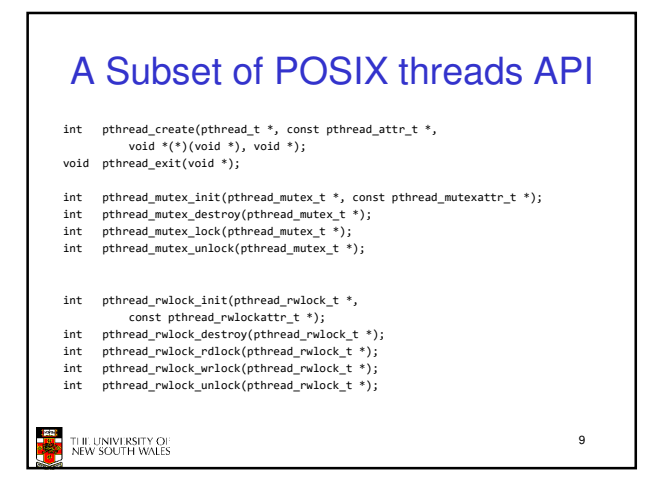

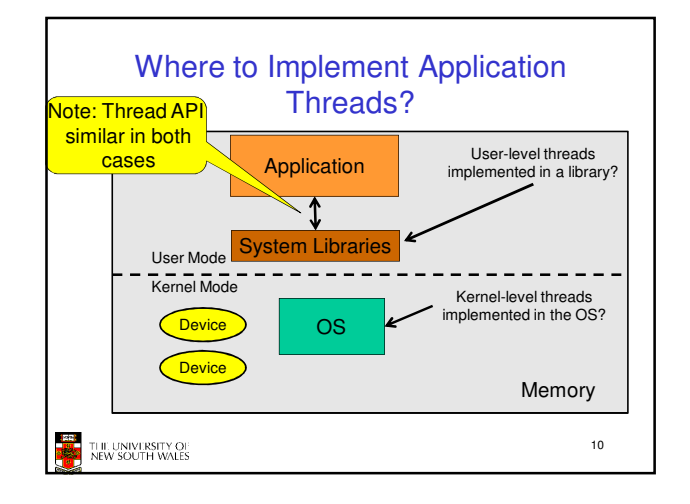

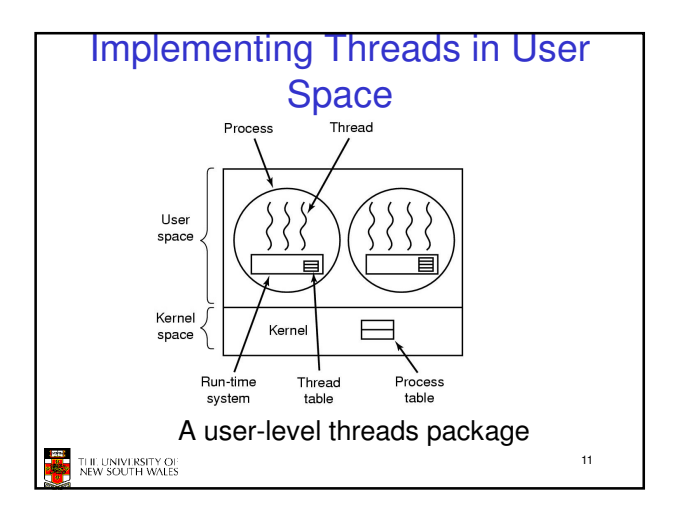

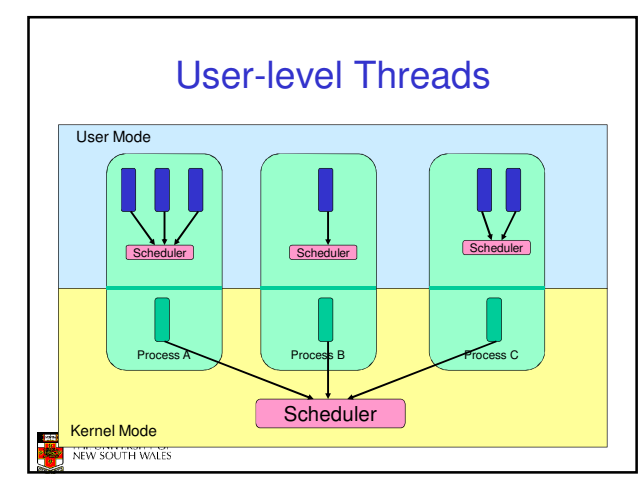

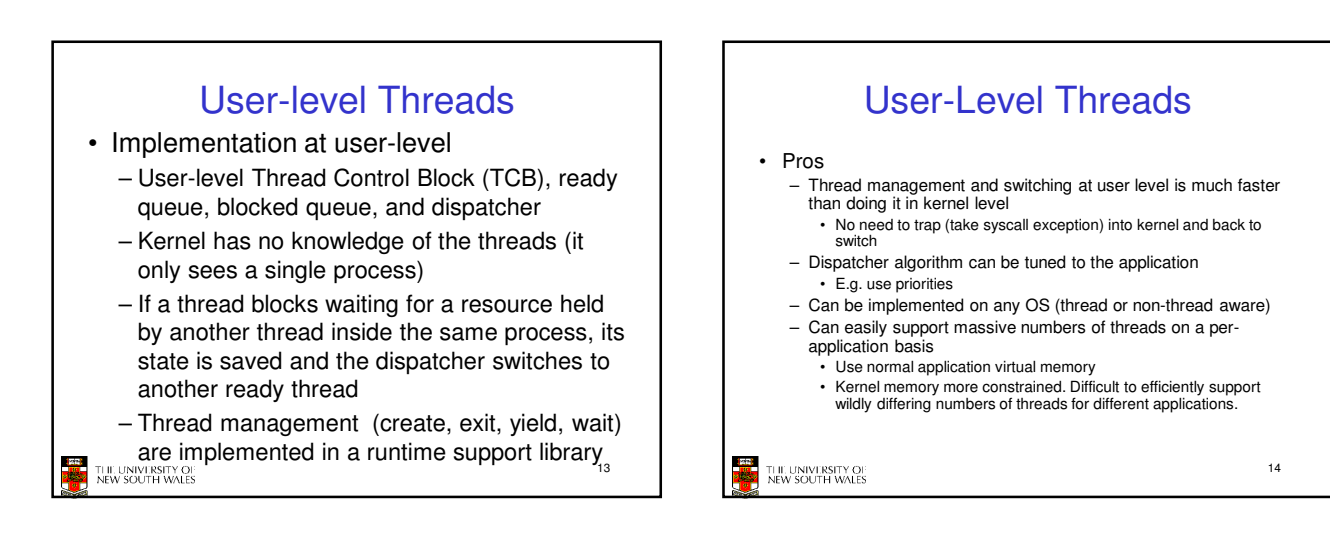

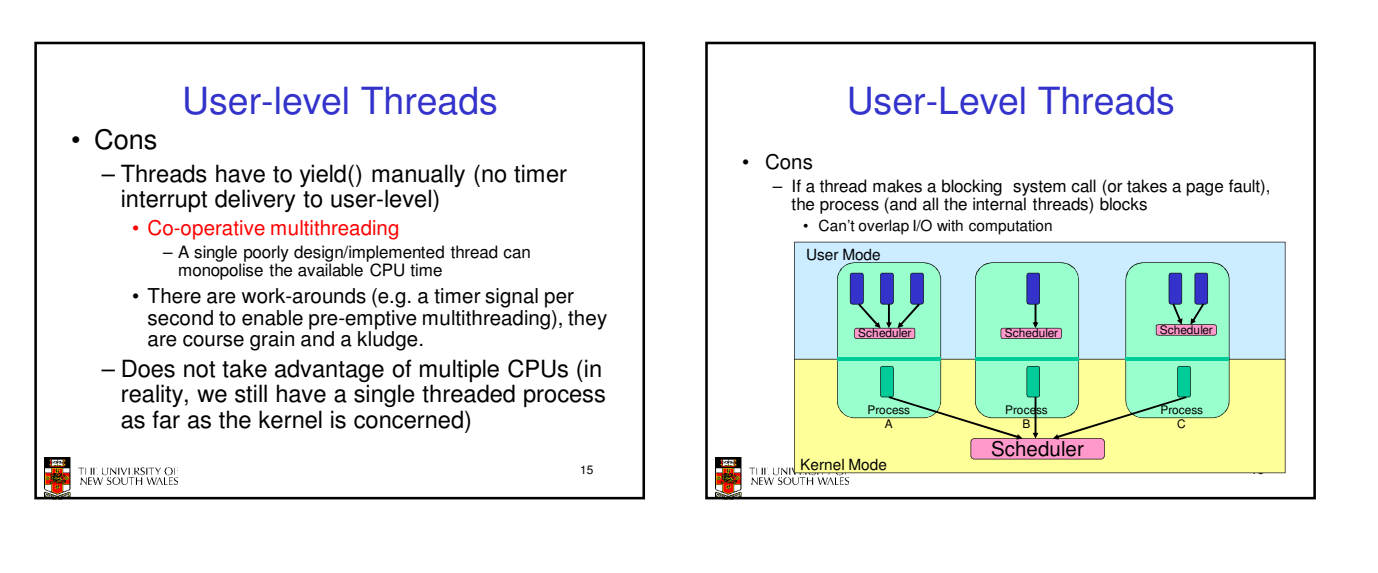

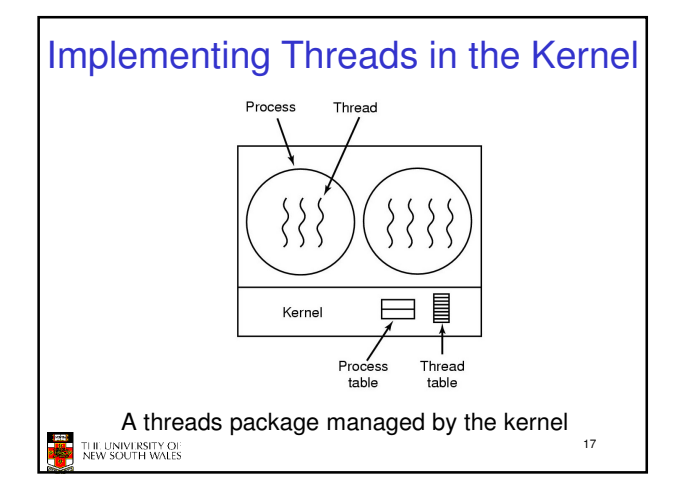

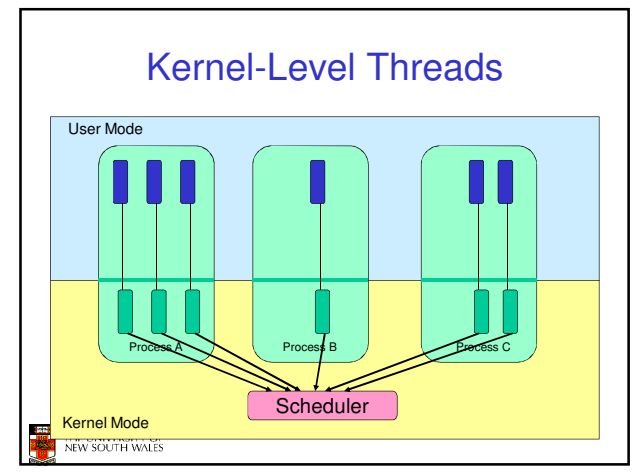

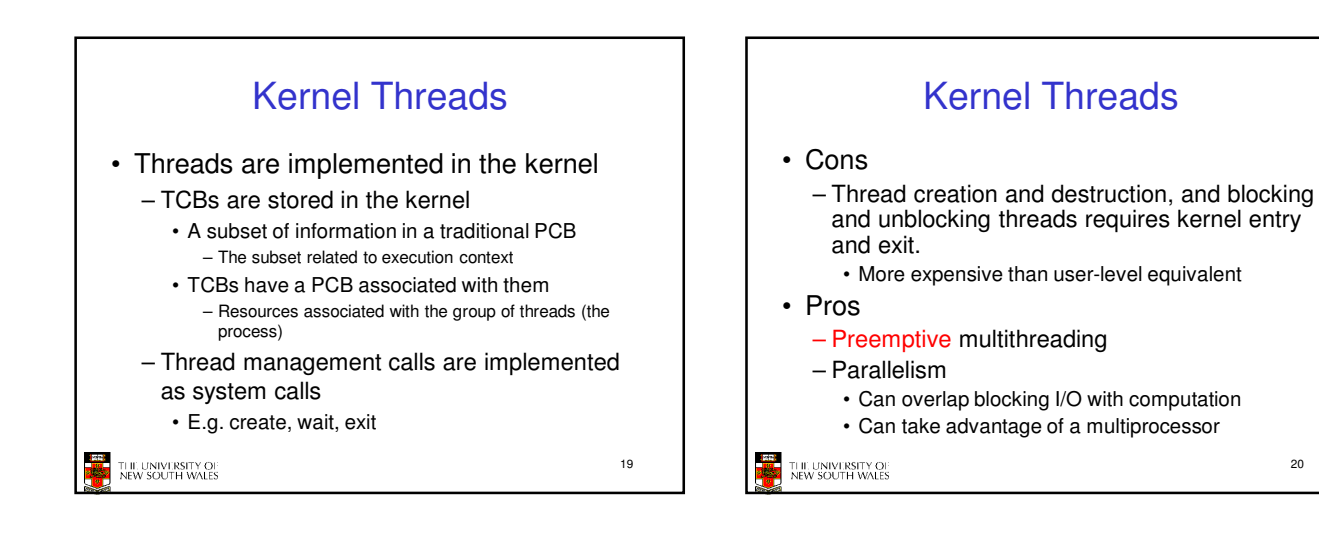

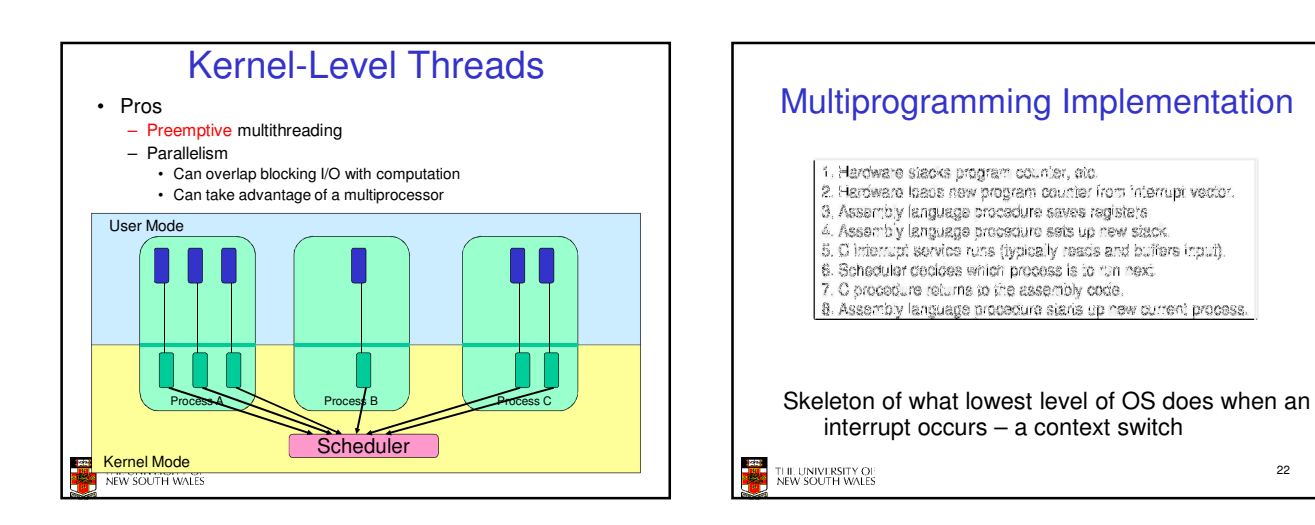

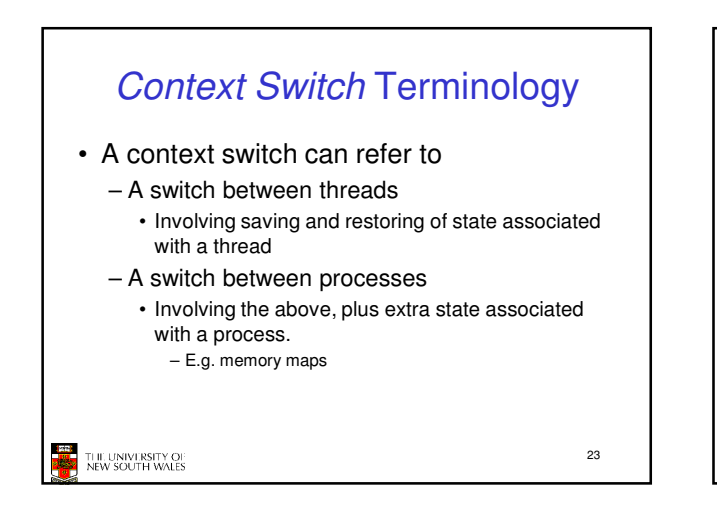

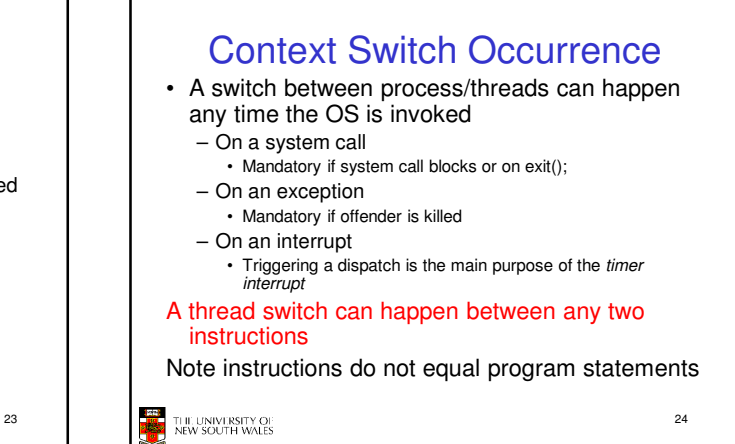

20

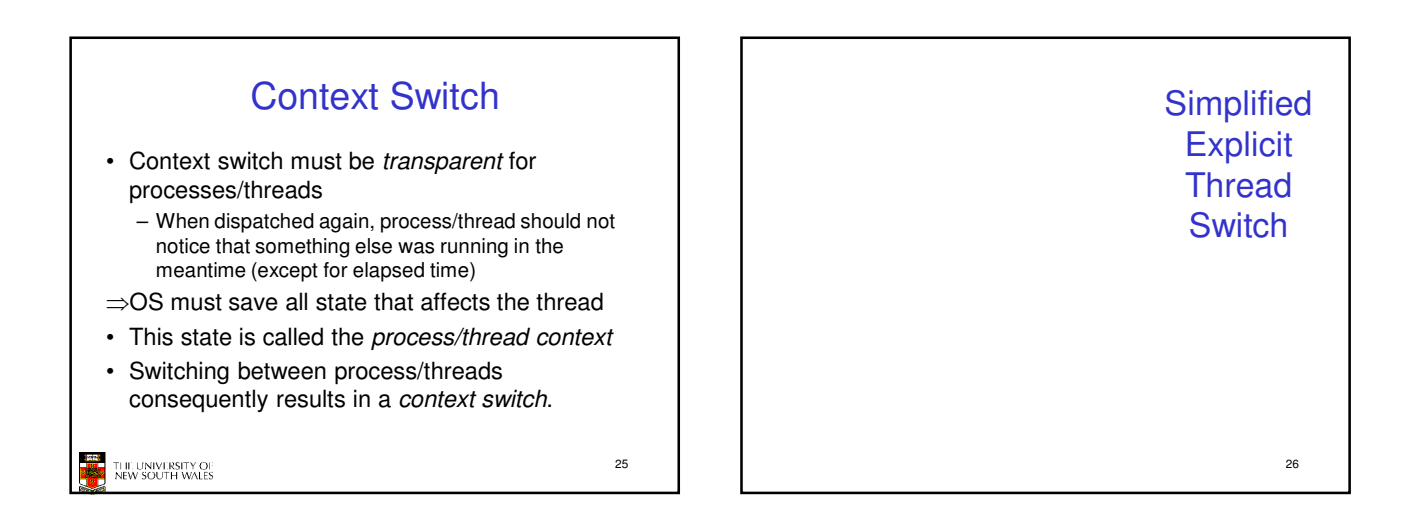

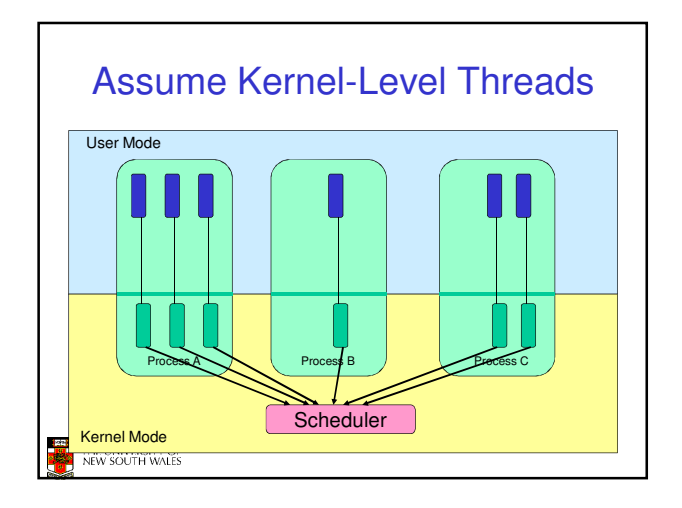

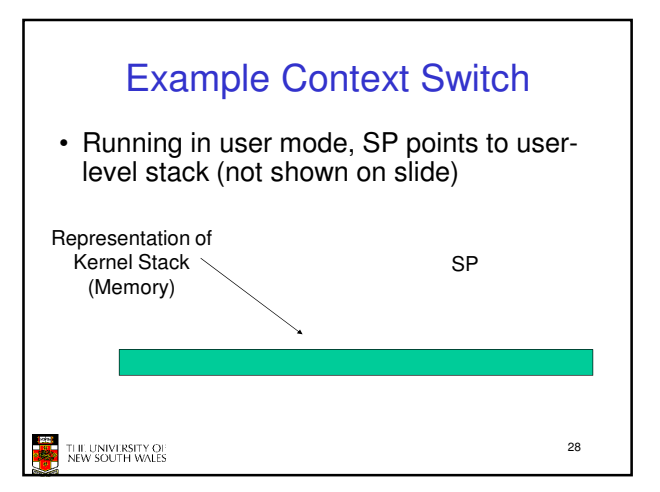

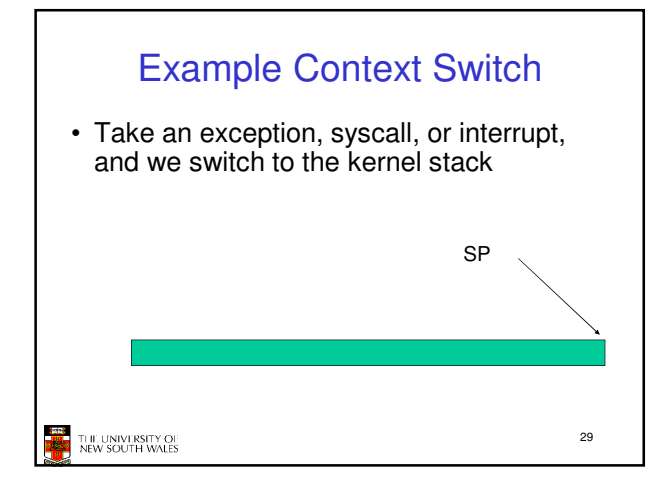

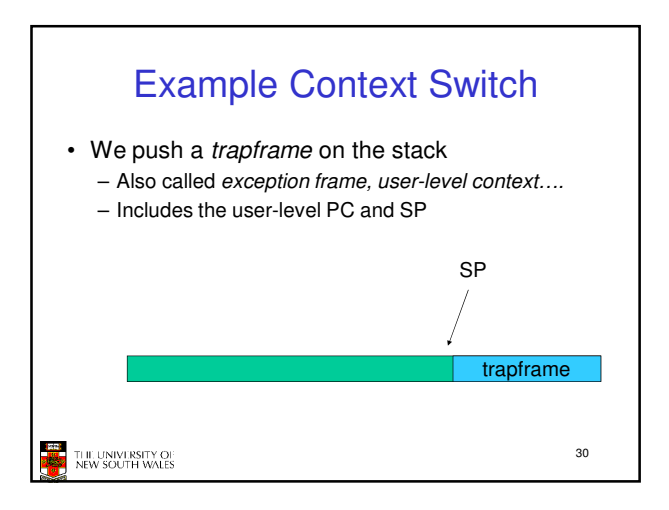

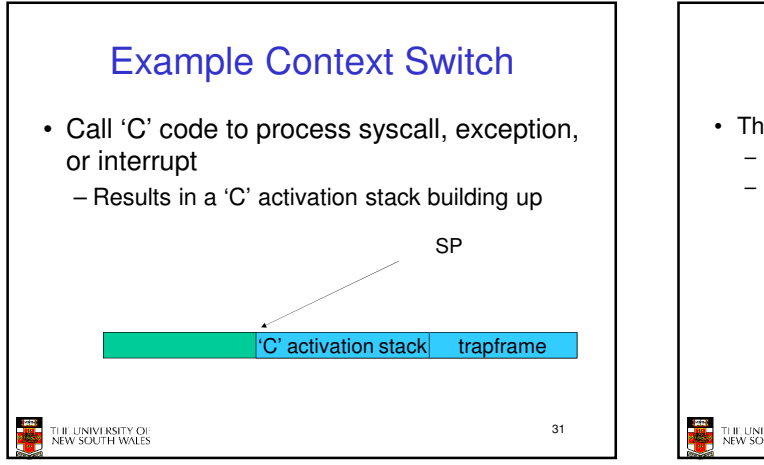

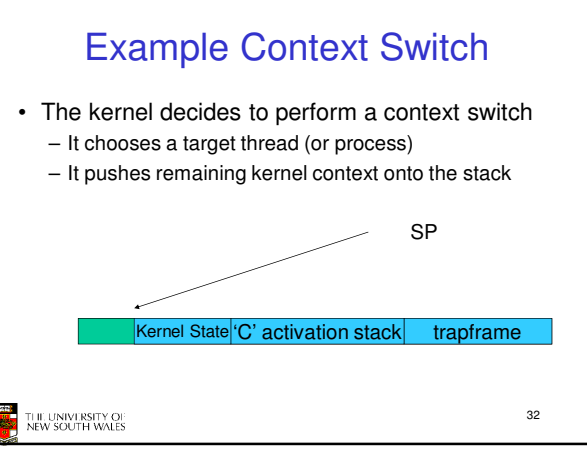

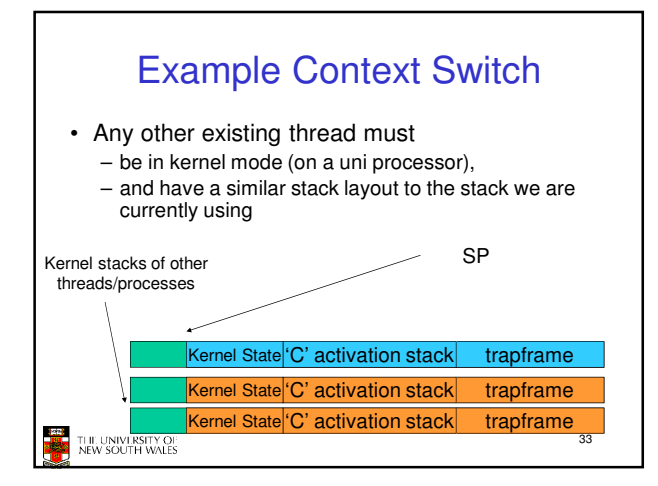

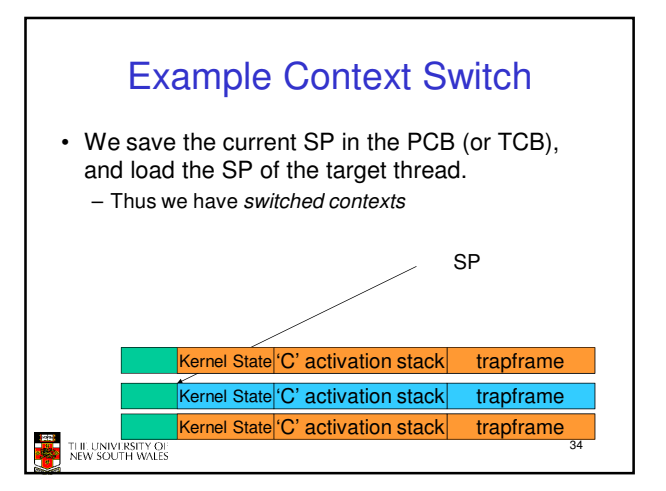

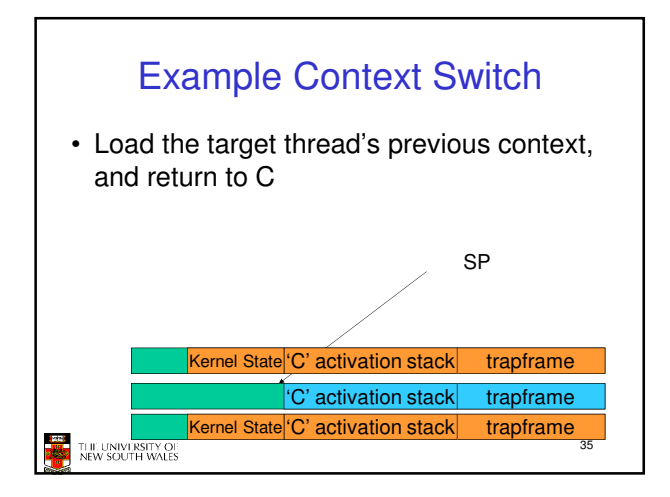

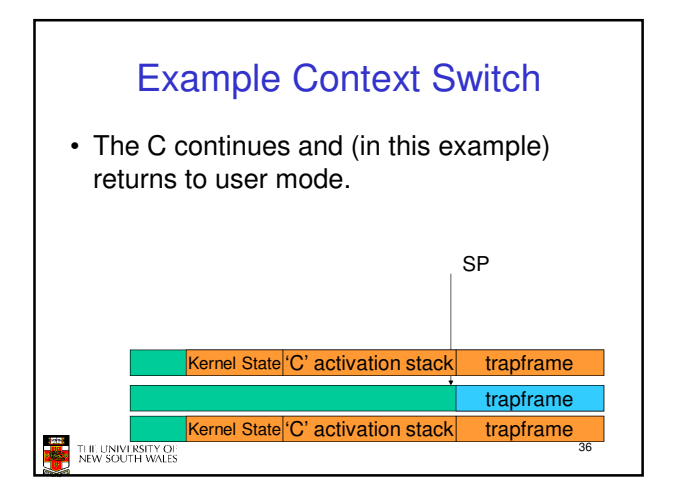

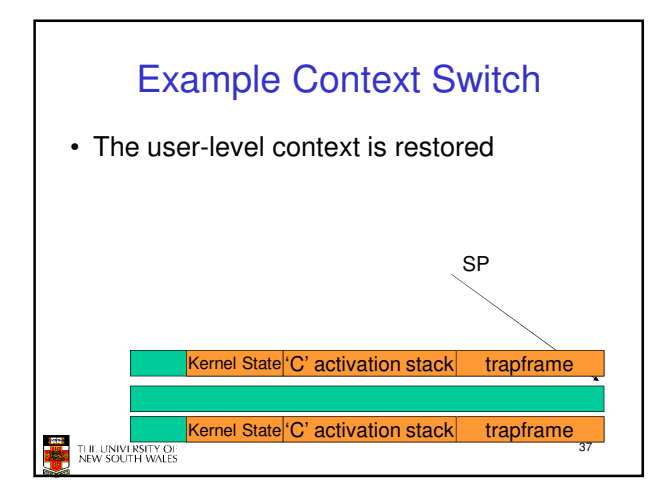

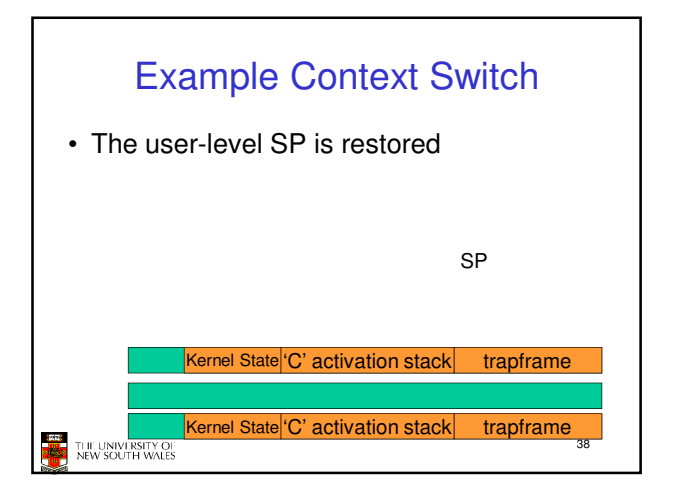

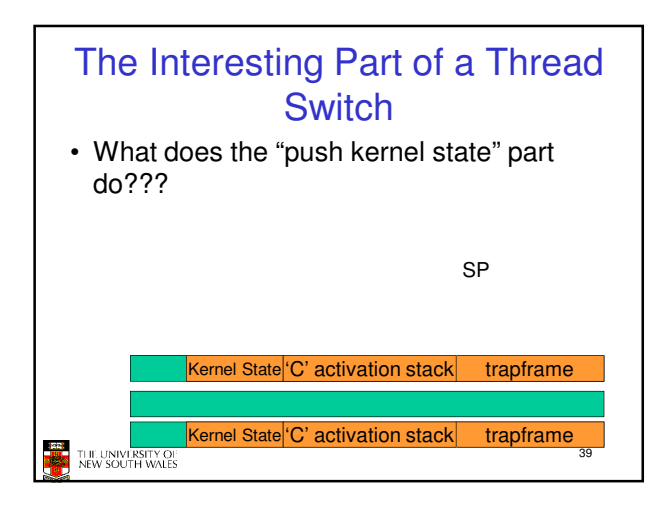

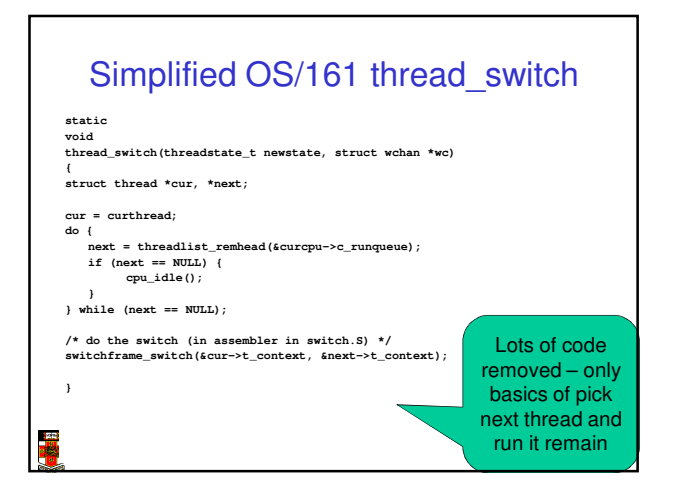

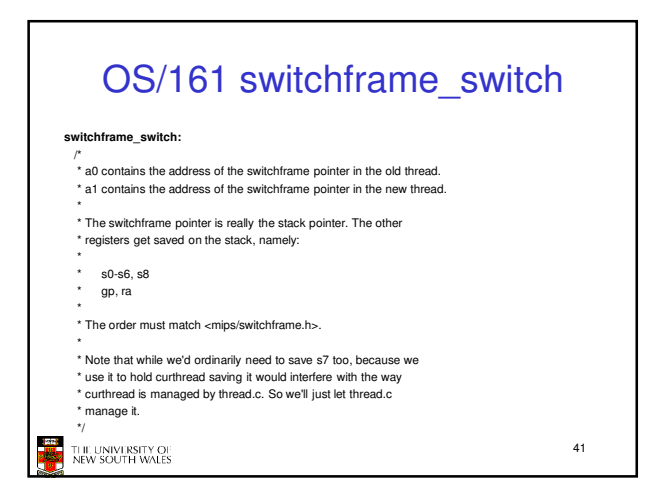

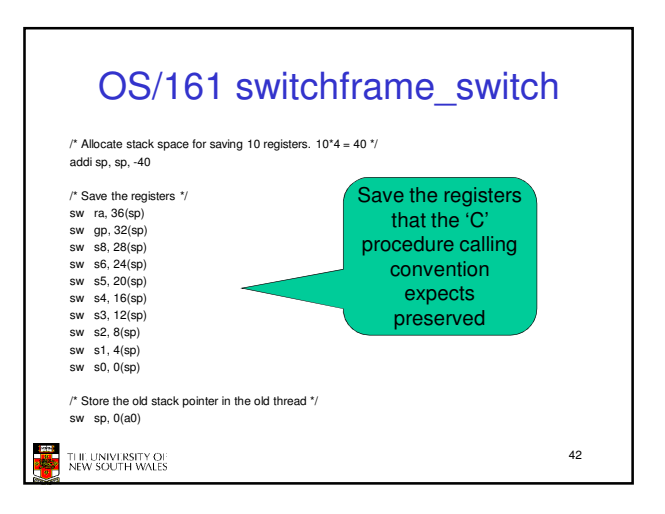

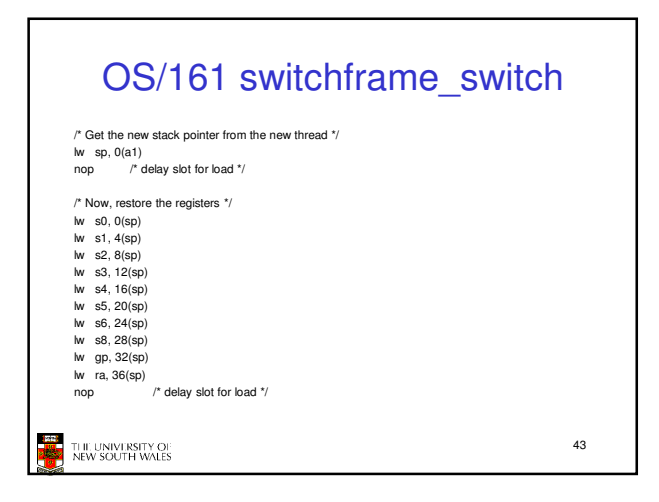

## OS/161 switchframe\_switch /\* and return. \*/ j ra addi sp, sp, 40  $\prime$  \* in delay slot \*/ THE UNIVERSITY OF 44

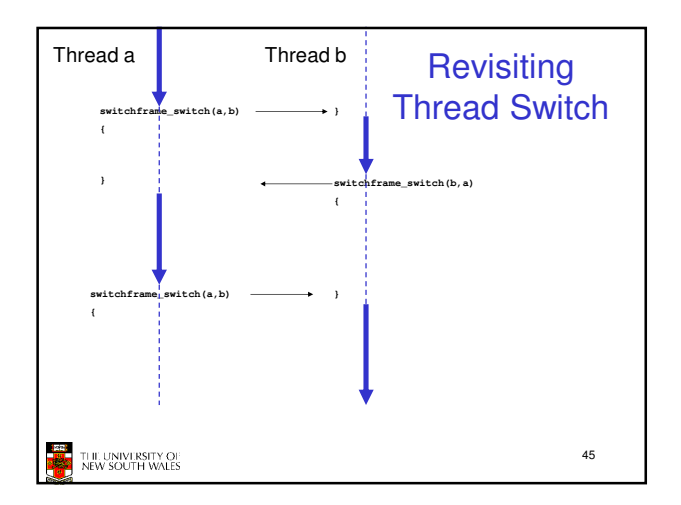